#### **Embedded Success**

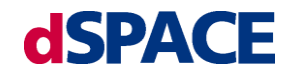

### **Decoupling Test Cases from Real and Virtual Test Systems with ASAM HIL API**

**Dr. Rainer Rasche, dSPACE GmbH**

**Dr. Dietmar Neumerkel, Daimler AG**

**Workshop der ASIM/GI-Fachgruppen Simulation technischer Systeme (STS) und Grundlagen und Methoden in Modellbildung und Simulation (GMMS), Wolfenbüttel 23./24.02.2012**

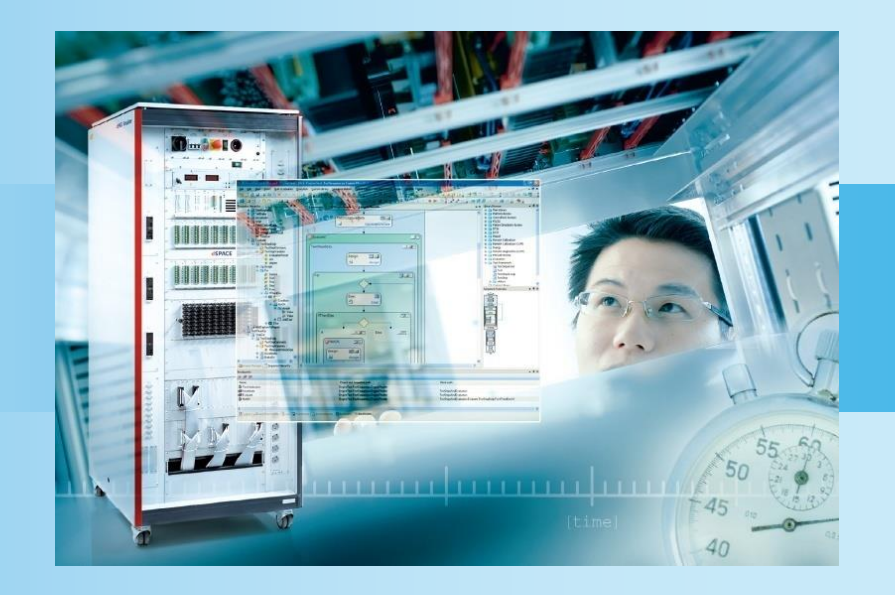

### Preface

# **dSPACE**

Original equipment manufacturers (OEMs) and component suppliers have enormously increased the efficiency of electronic control unit (ECU) testing by using hardware-in-the-loop (HIL) simulation. The advantages are obvious: HIL tests are reproducible and reusable. With test automation, they can even run 24 hours a day, 7 days a week.

By means of HIL technology, function tests can be shifted to earlier development stages to increase the maturity of new software and/or electronics components. Without simulation-based test automation, expensive and time-consuming test drive cycles are performed directly in a vehicle or on conventional test benches. Test automation software provides broadly based access to the test system, e.g., to the real-time simulation model or to the electrical error simulation unit.

The goal of the ASAM HIL API standardization efforts is to allow for more reuse in test cases and to decouple test automation software from test hardware. This has been done by defining different access ports, e. g. Model Access (MAPort) and Electrical Error Simulation Access (EESPort), for a HIL system in the HIL API Project 1.0, released in 2009.

This presentation shows how test cases are decoupled from different test systems of different vendors. Furthermore, by means of the ASAM HIL API standard, test development can be shifted to earlier development stages thanks to the virtualization of expensive and limited HIL hardware. Thus, engineers can develop test cases in Virtual ECU Testing environments to initially check the consistency of the ECU software and its interfaces, task scheduling, etc.

Some ports are not HIL-specific. The MAPort, for example, can also be used to adapt simulation tools. This allows engineers to develop test cases in very early stages and in different domains in order to reuse them in later stages at a real HIL Simulator using HIL API. The Functional Mock-up Interfaces (FMI) initiative is a cooperation within the current HIL API Project 2.0. As a result of the ITEA2-funded project Modelisar, standardized interfaces for model exchange and cosimulation of subsystems from different domains have been developed. These "functional mock-up interfaces" will support simulation system setup at all stages of function software development (MIL, SIL, HIL, etc.). The plan is to release a subset of ASAM HIL API 2.0 mainly dealing with the MAPort and simulator control as "Functional Mock-up Interface for Applications". This means that tests written in those early simulation environments can be directly reused in real HIL environments at a later stage.

Dr. Rainer Rasche, dSPACE GmbH Dr. Dietmar Neumerkel, Daimler AG

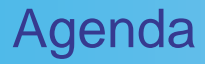

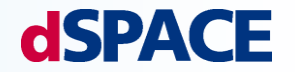

Testautomation ASAM HIL API 1.0

Improvements in ASAM HIL API 2.0

Example

**Summary** 

## The Control Loop

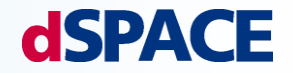

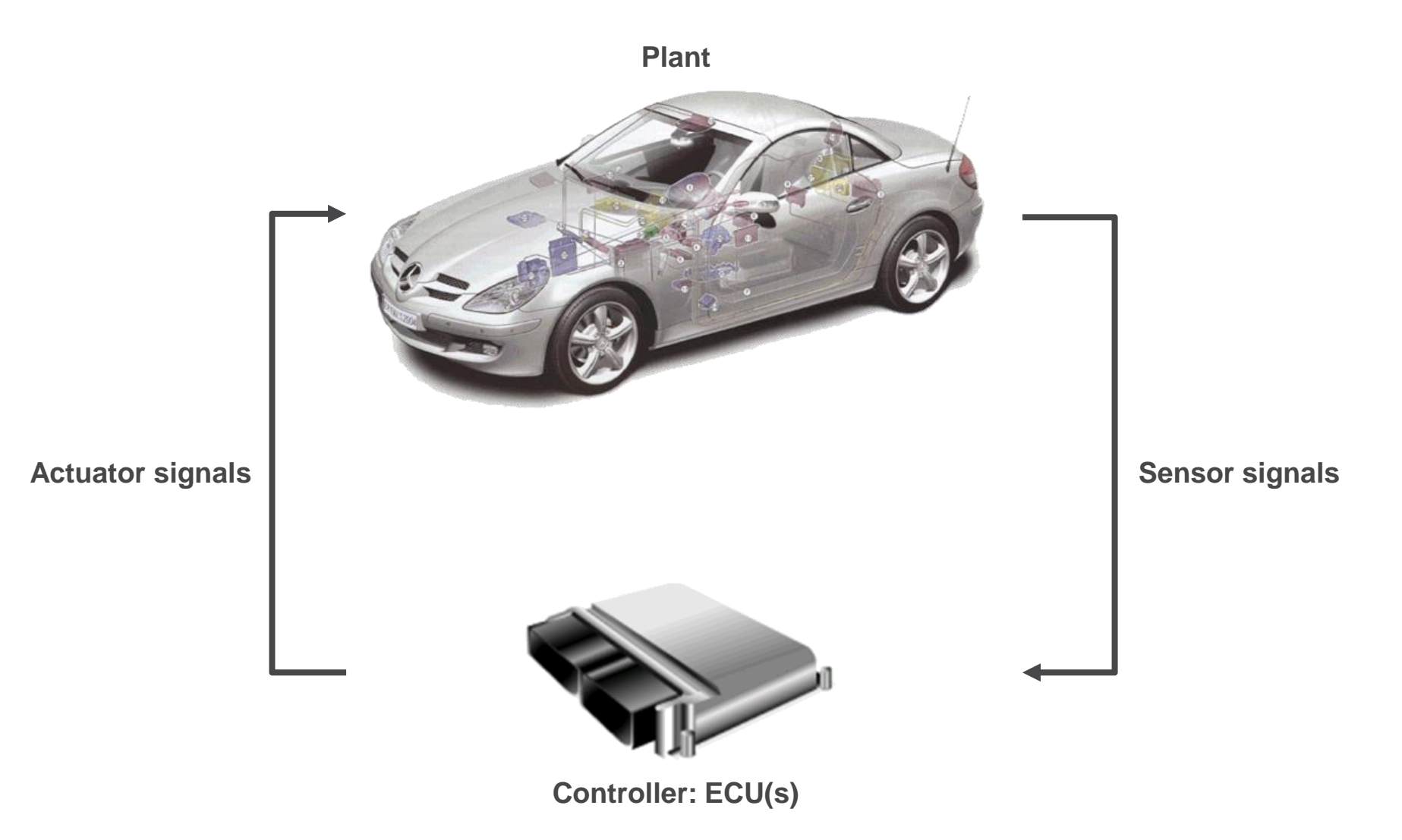

## Reality and Models

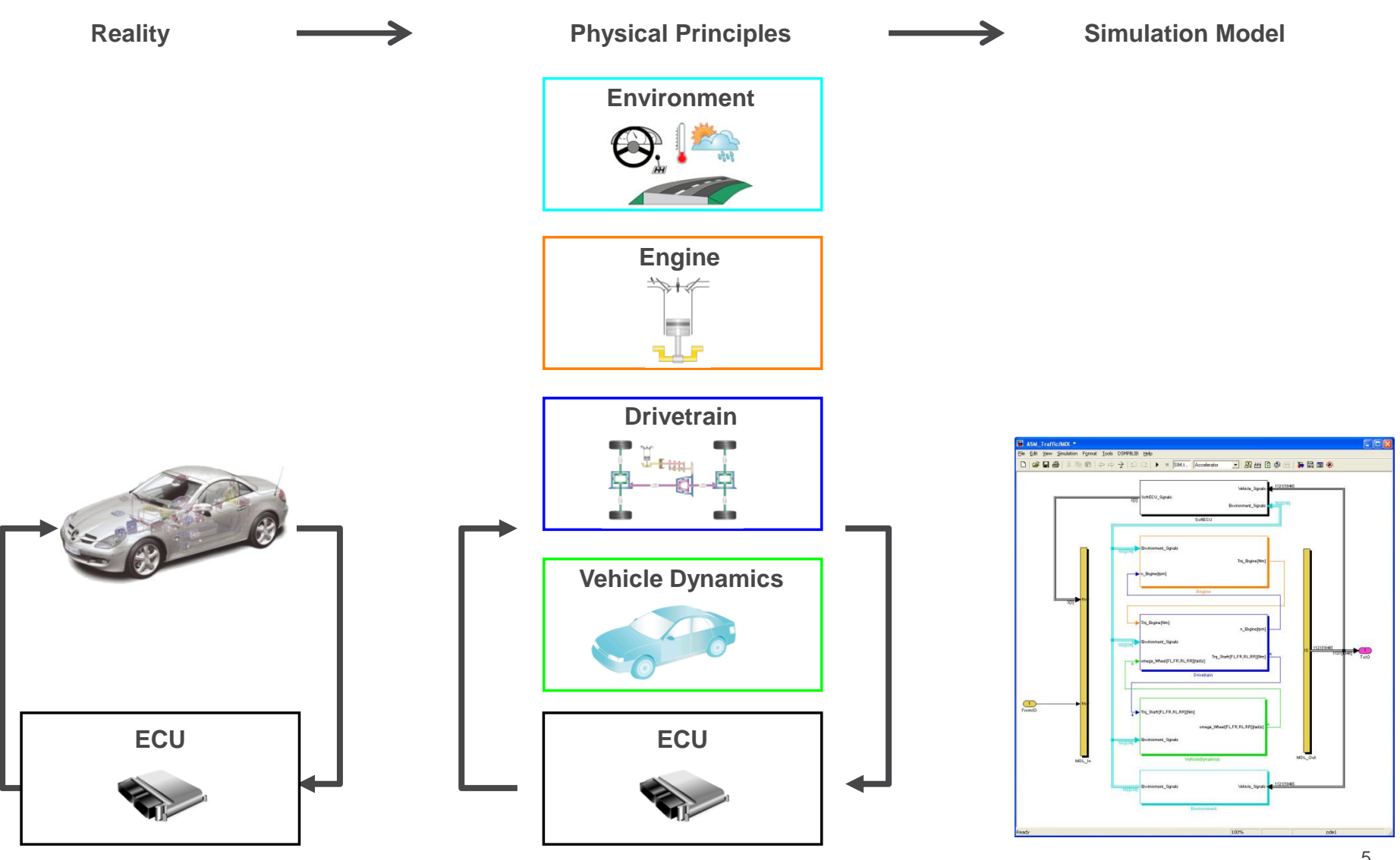

# Hardware-in-the-Loop (HIL) Simulation

# **dSPACE**

#### **Advantages**

- **Early testing without real vehicle prototypes**
- **Modifying test parameters easily**
- **Avoiding dangerous situations**
- **Avoiding abrasion, resource consumption** 
	- Automated testing possible

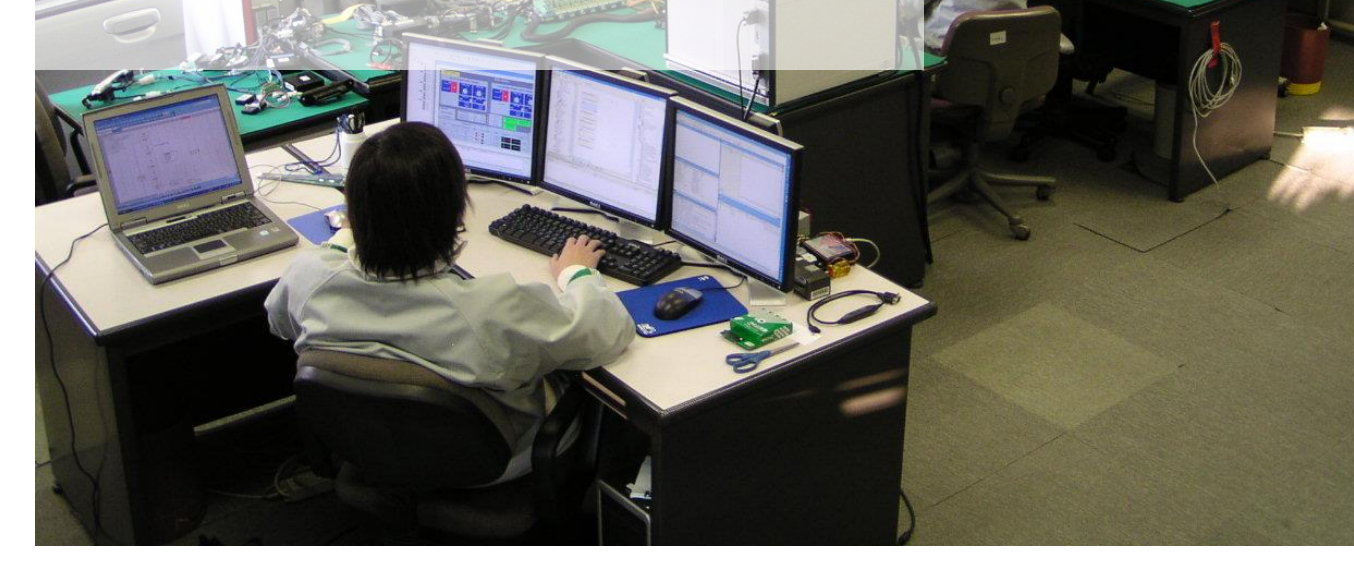

### Overview HIL Simulation

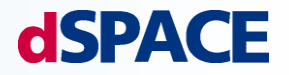

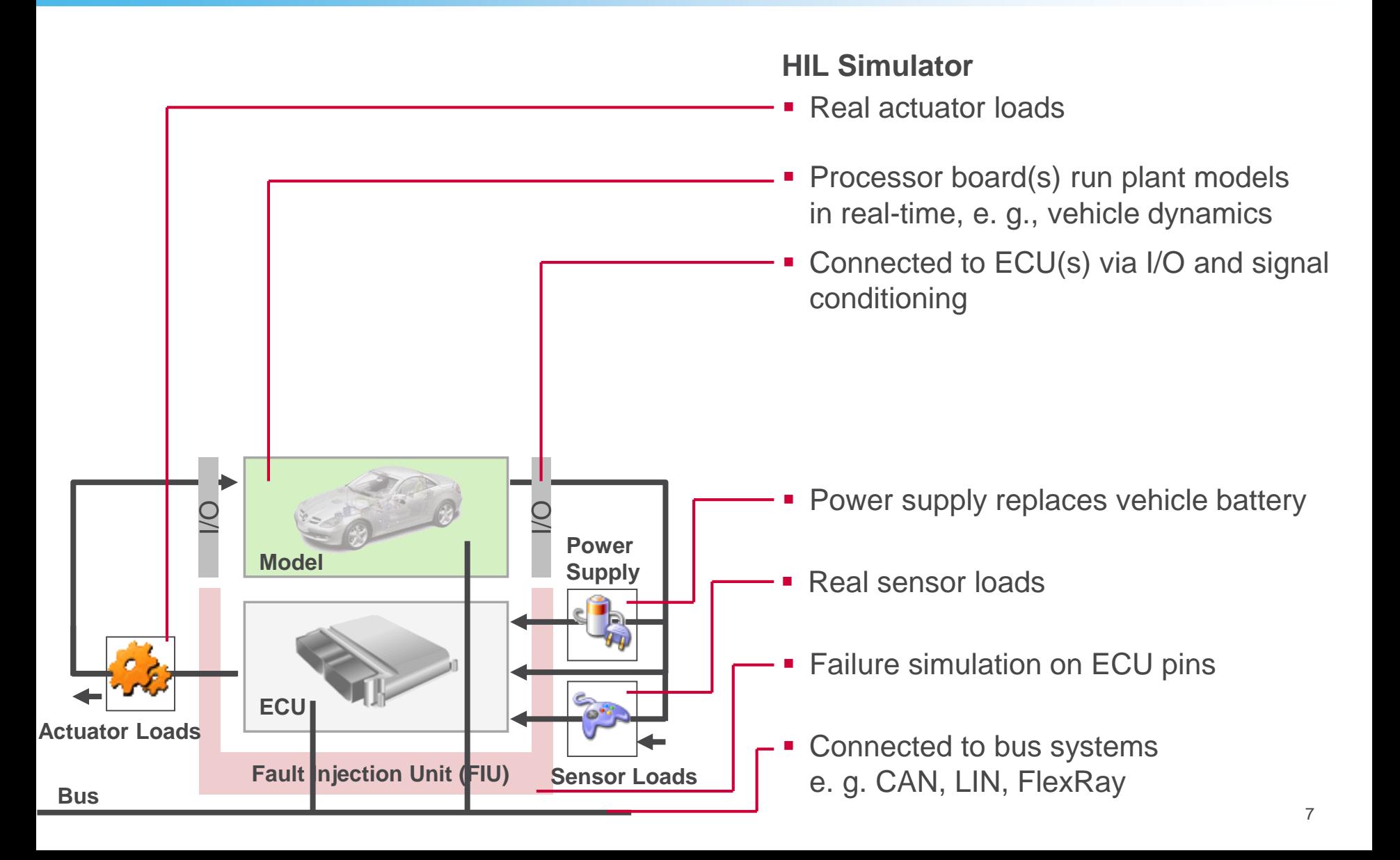

# HIL Test Bench Architecture

# **dSPACE**

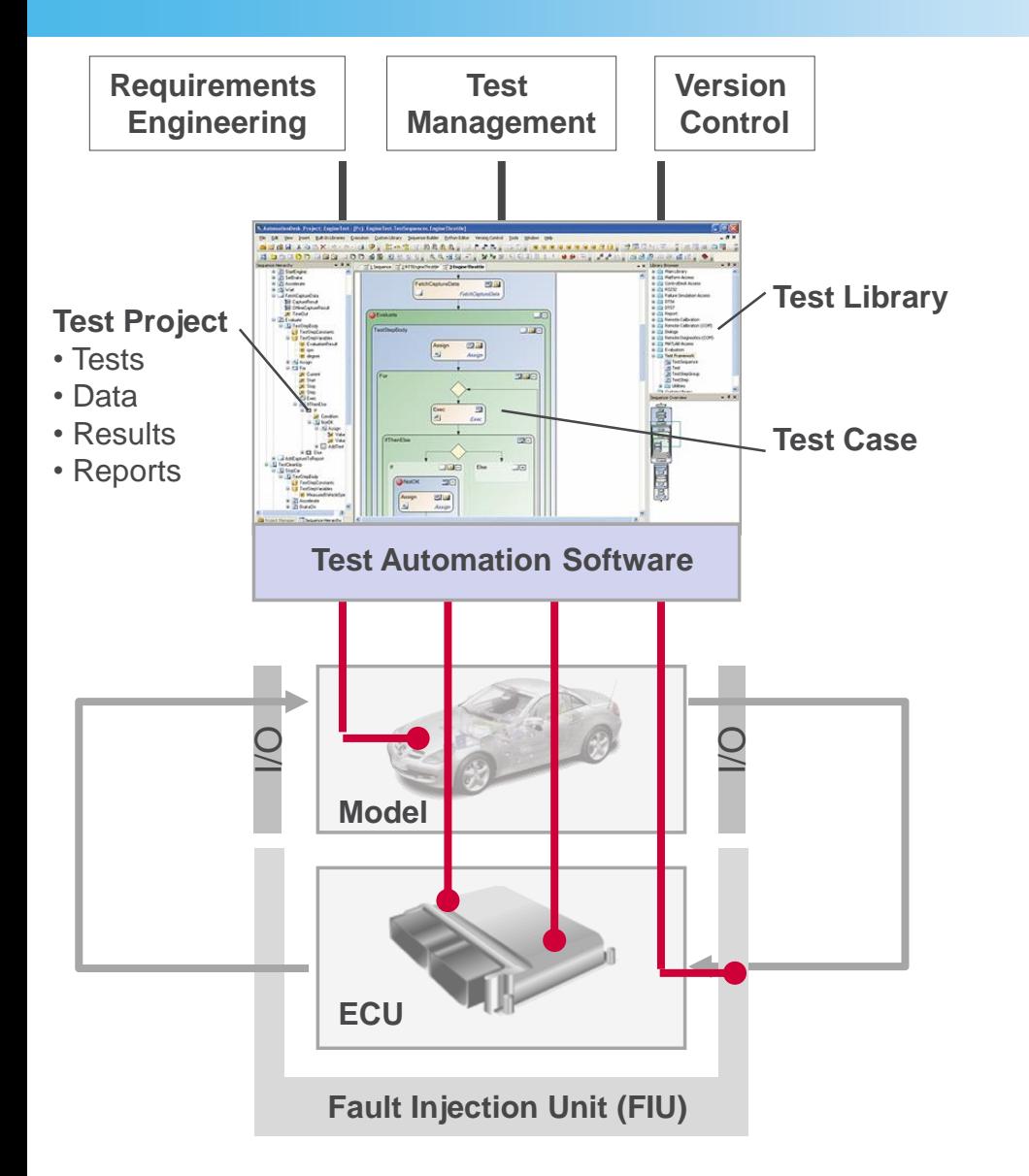

#### **Automated ECU Testing**

- Repeating tests precisely and automatically as often as required
- **Access to all relevant test interfaces**
- State-of-the-art: Convenient PC-based test development and execution

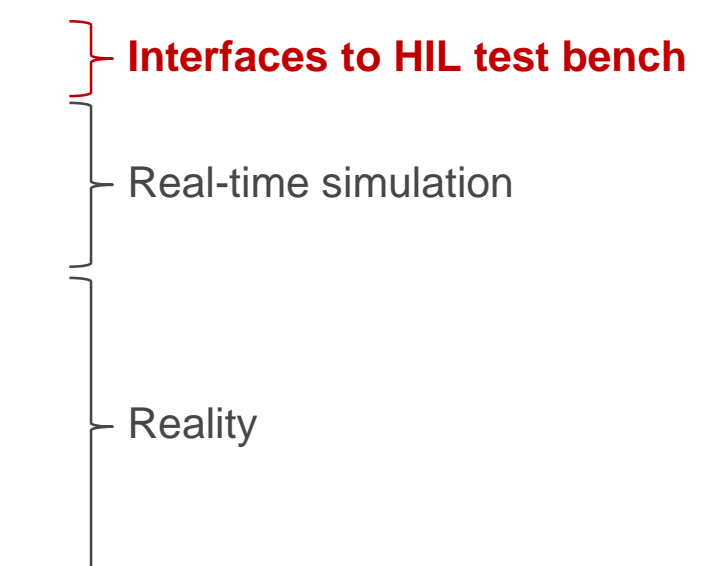

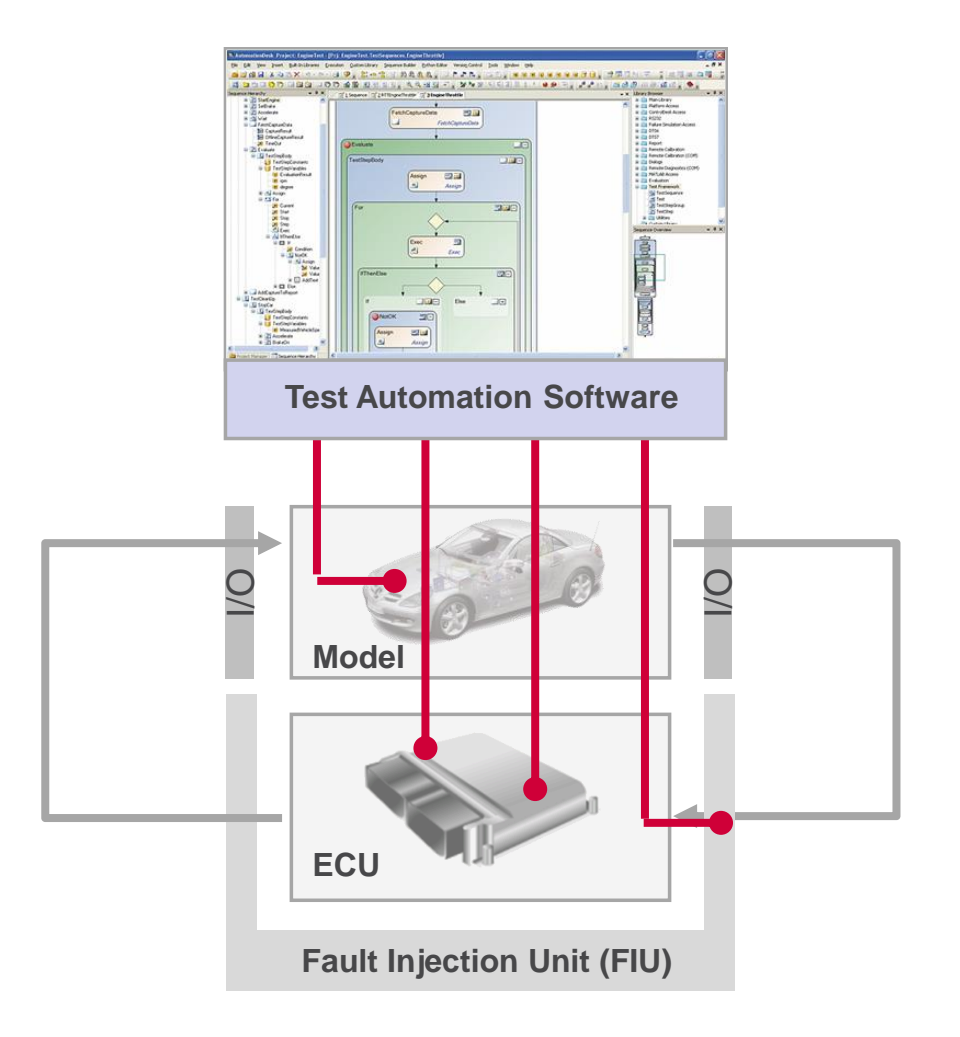

**Today, interfaces to HIL Test benches are often proprietary.**

Exchange of **test automation software** from different vendors and different **test systems** is **not** possible.

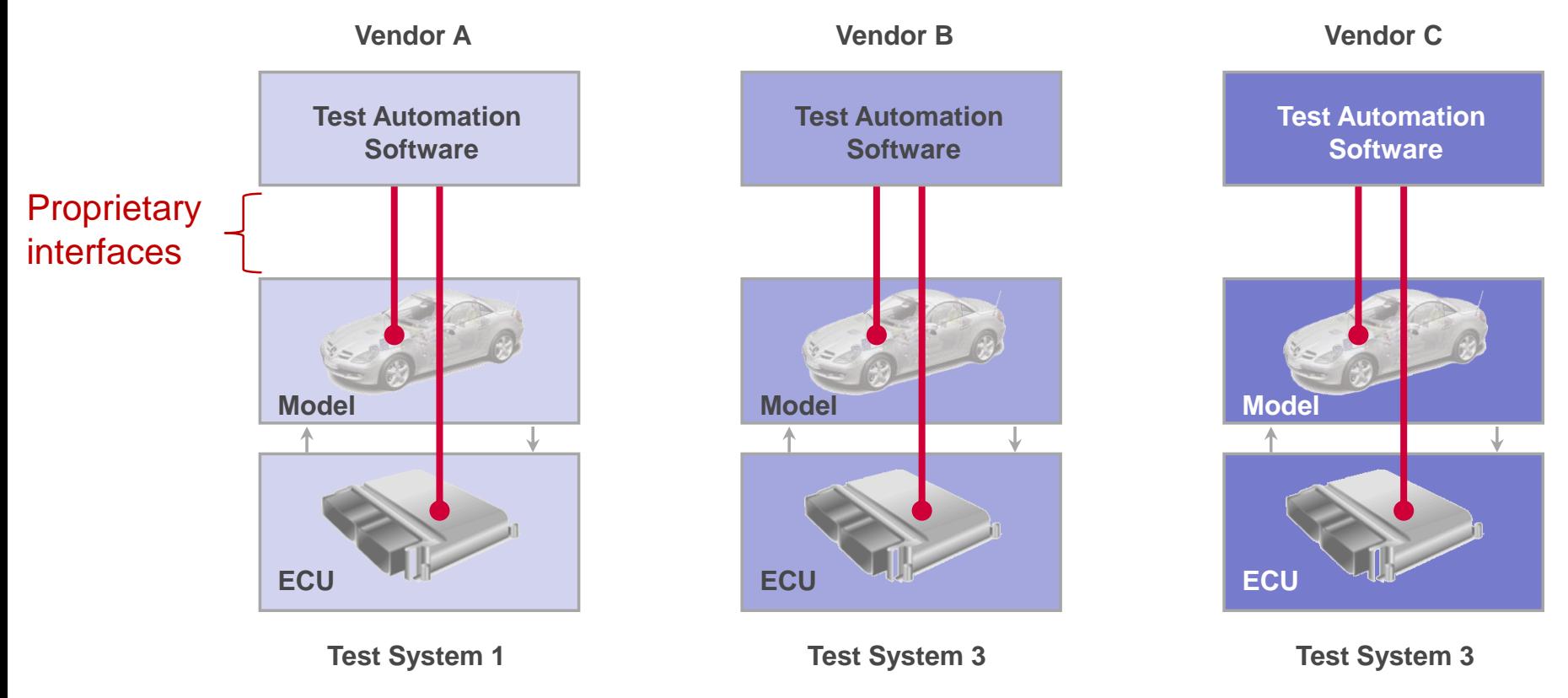

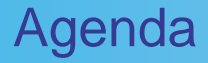

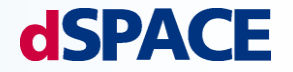

Test Automation ASAM HIL API 1.0

Improvements in ASAM HIL API 2.0

Example

**Summary** 

Exchange of **test automation software** from different vendors and different **test systems** is possible.

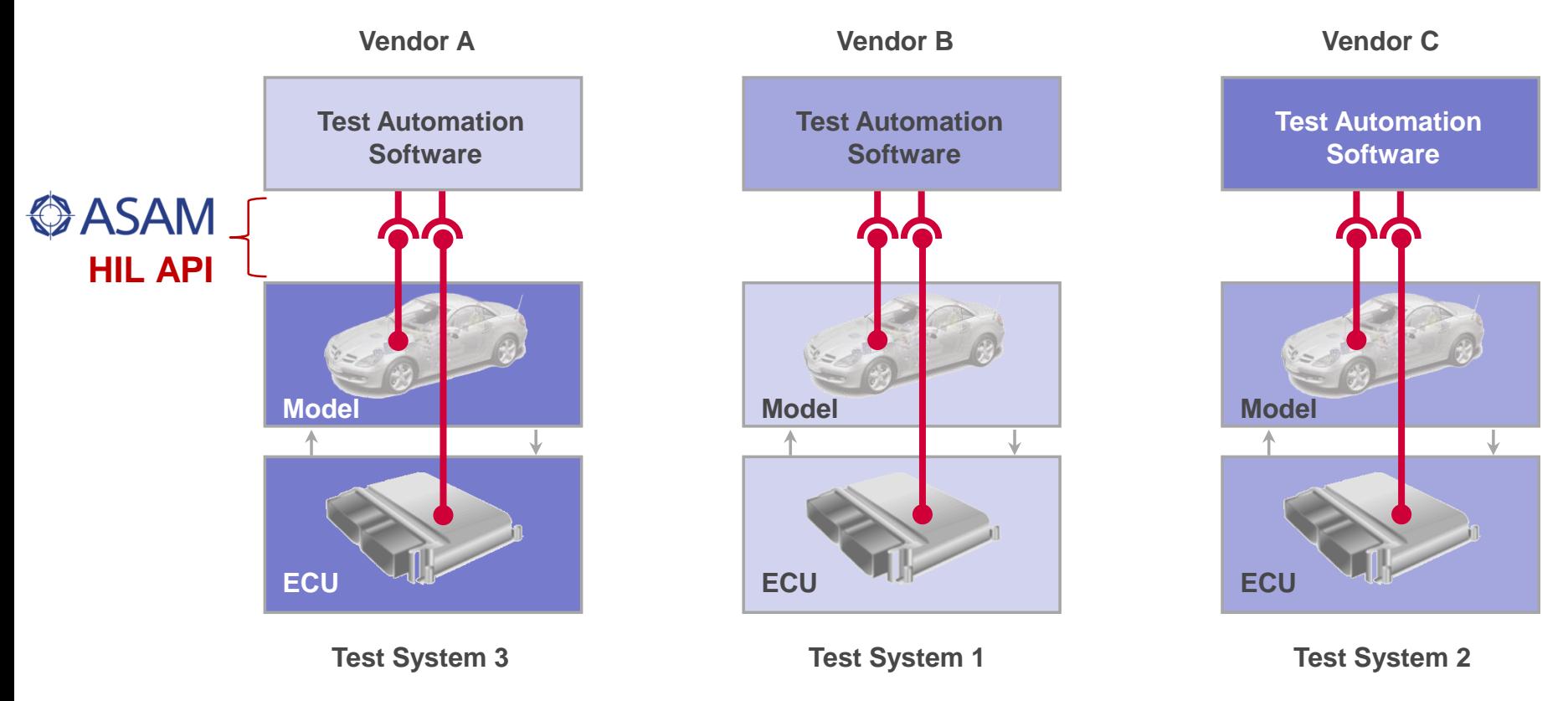

# Existing HIL API 1.0 Ports

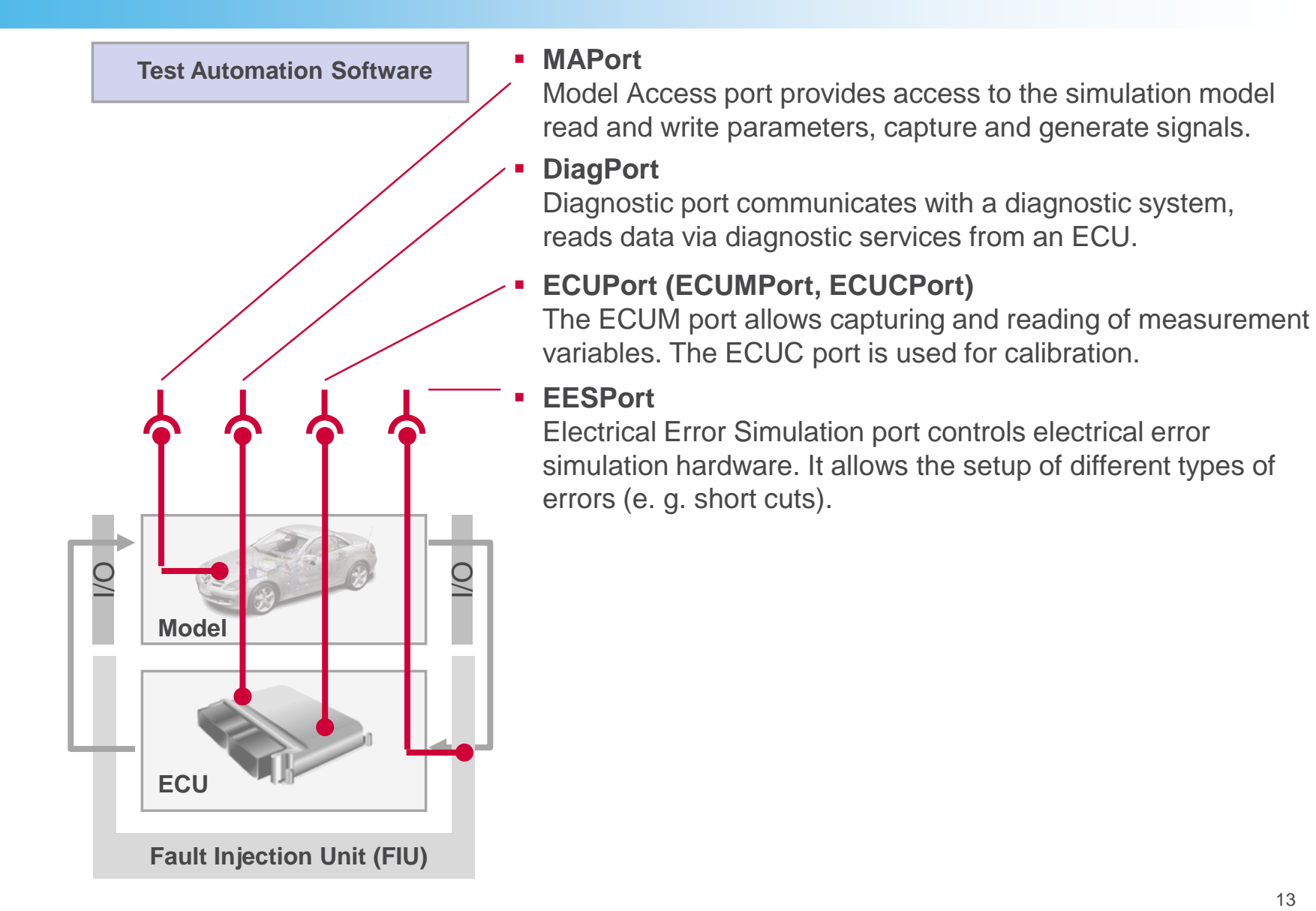

### New Trends: Virtualization and Frontloading

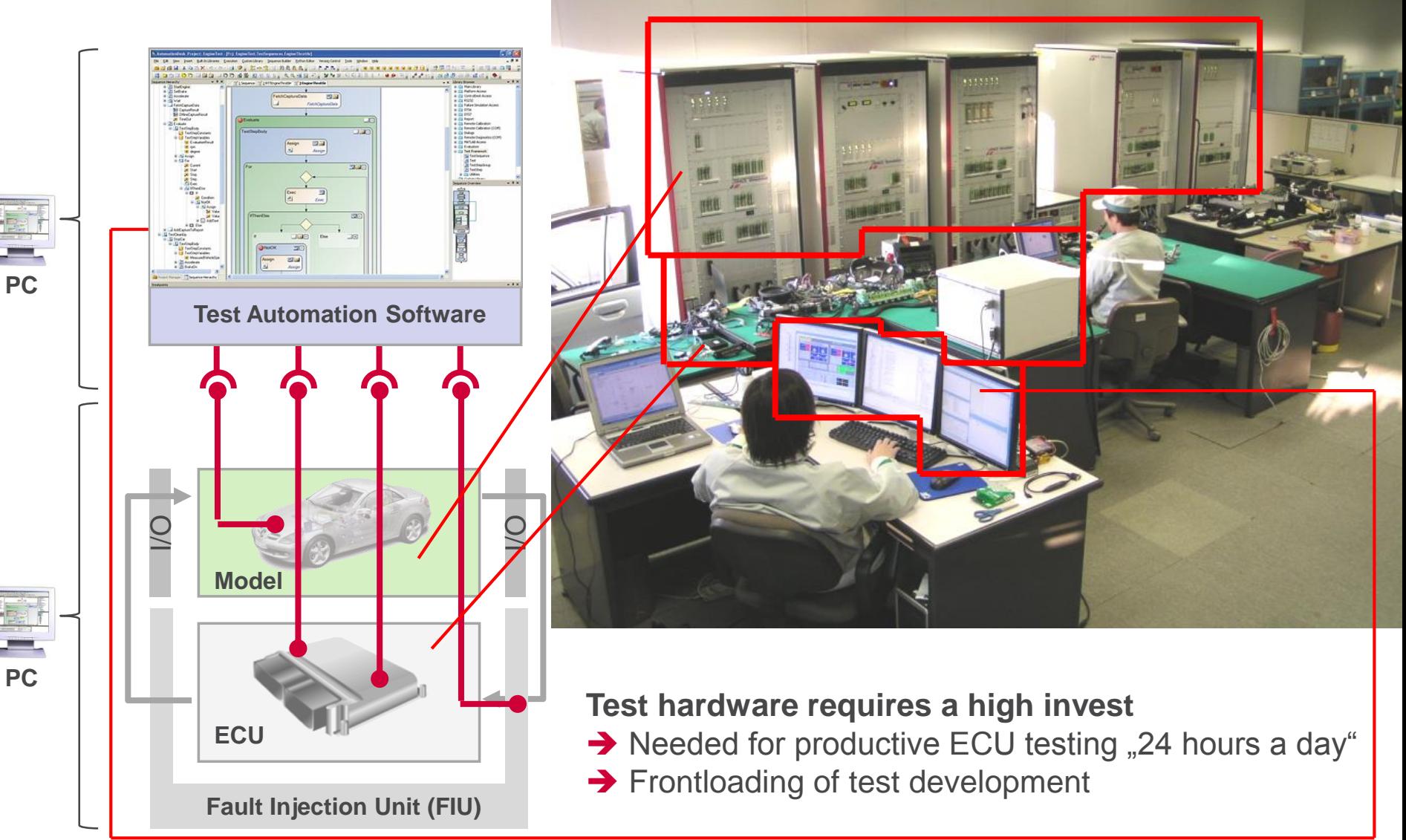

# Automated ECU Testing on Different Platforms

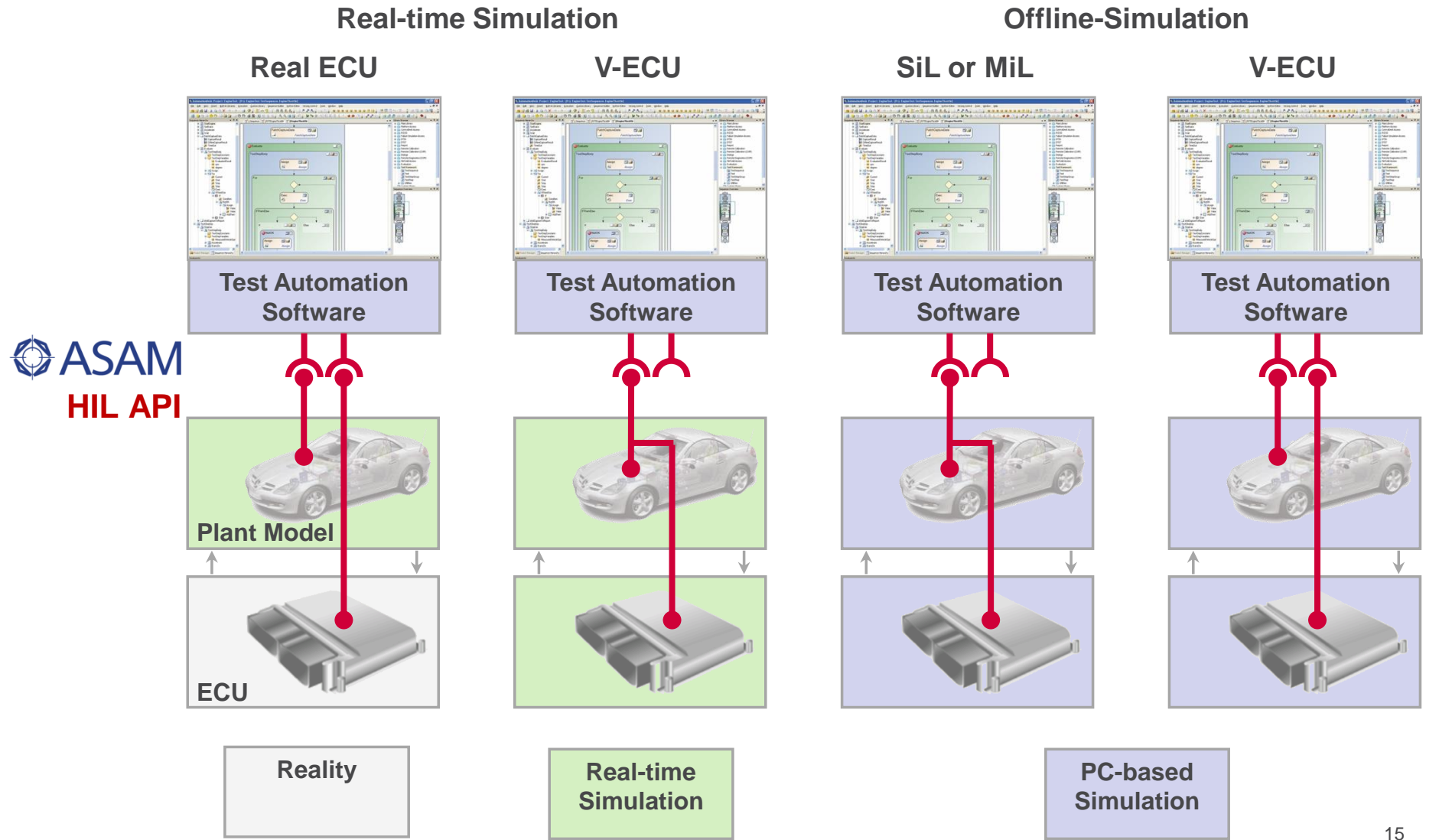

# Motivation for HIL API 2.0

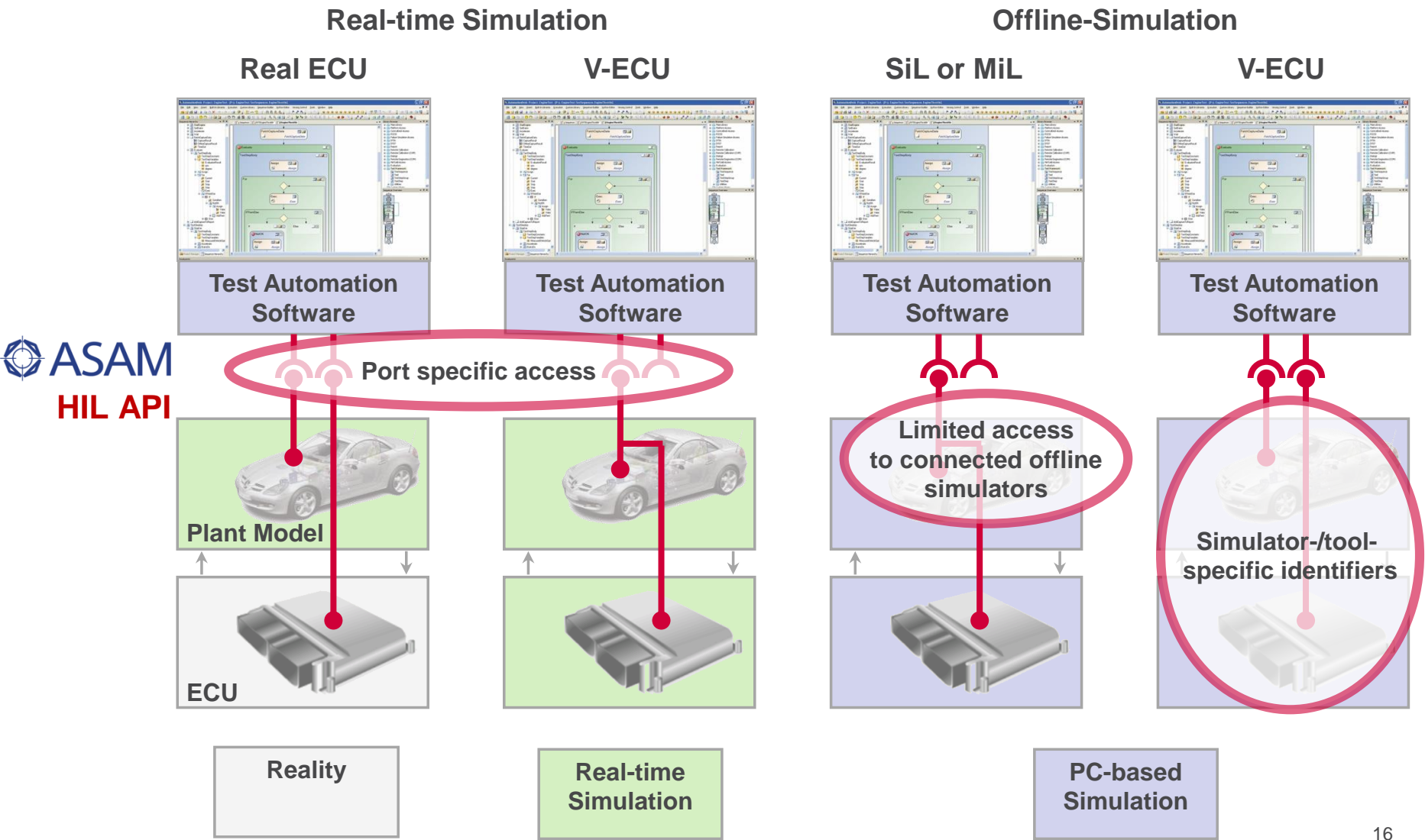

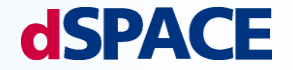

Testautomation ASAM HIL API 1.0

Improvements in ASAM HIL API 2.0

Example

**Summary** 

### Current Focus of HIL API 2.0

# **dSPACE**

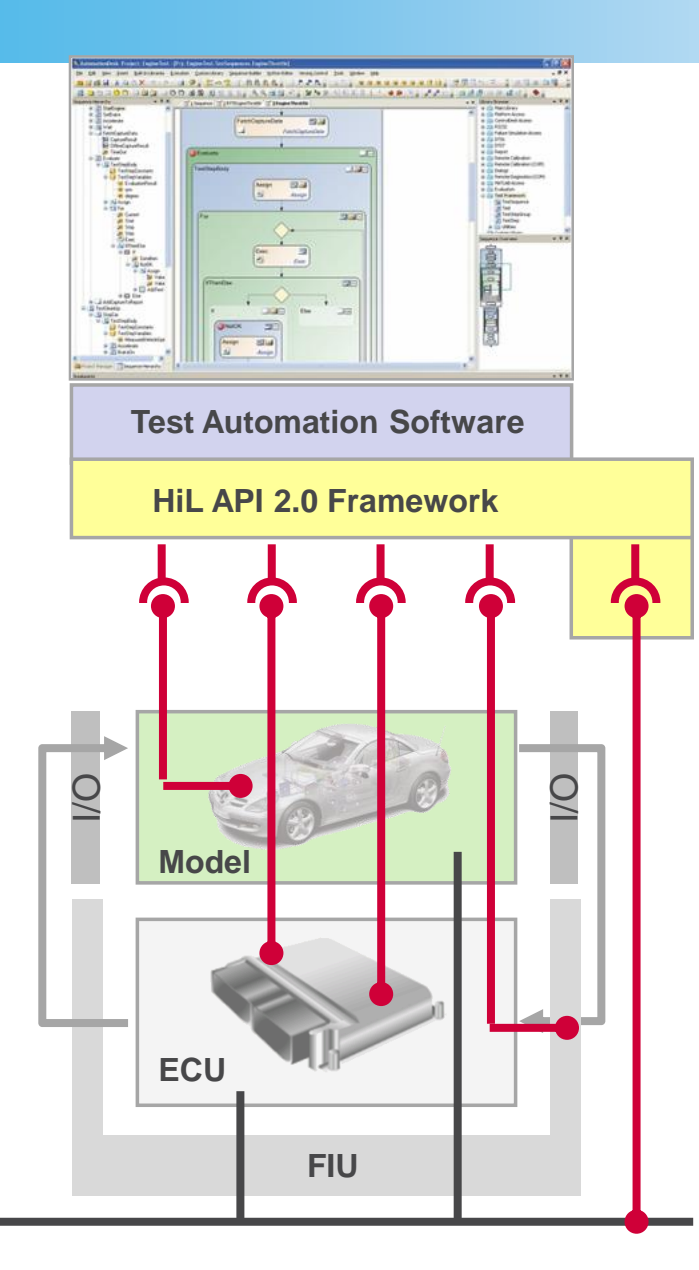

**Bus**

#### **Framework HIL API 2.0**

- **Mapping decouples test cases and** HIL API 1.0 ports
- Simulator control allows standardized initialization of ports, start, stop simulation etc.

#### **Network Port:**  Connects to the bus systems CAN, LIN, and **FlexRay**

# Functional Mock-up Interfaces Access to Connected Offline Simulators

# **dSPACE**

#### *1. FMI for Model Exchange*

Simulation Tool

#### User Interface External Model Internal 777777 Model **Solver**

#### Simulation Tool 2 Simulation Tool 1 Model with solver User Interface External User Interface Model 7777777 Internal Internal Solver Model Model **Solver Solver**

*2. FMI for Co-Simulation*

#### *3. FMI for Applications*

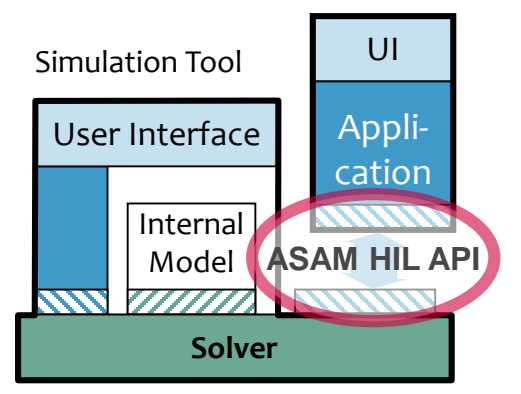

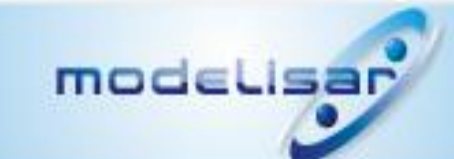

#### *4. FMI for PLM (Product Lifecycle Management)*

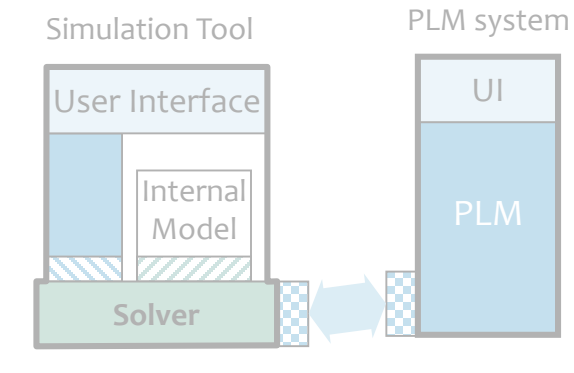

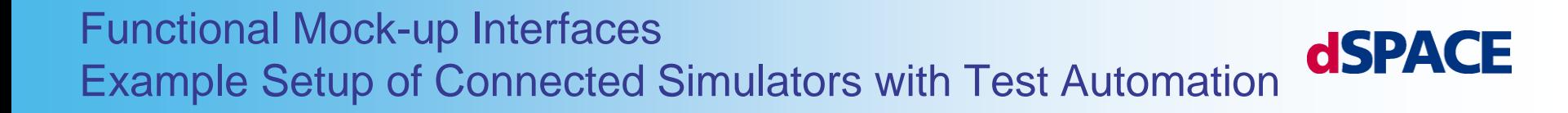

- **Physical system is simulated by domain-specific tools**
- **Test automation is connected to master simulator via ASAM HIL API / FMI for Applications**
	- **Master gives access to all subsystem parameters and signals**
	- **Test automation starts / stops complete simulation system**

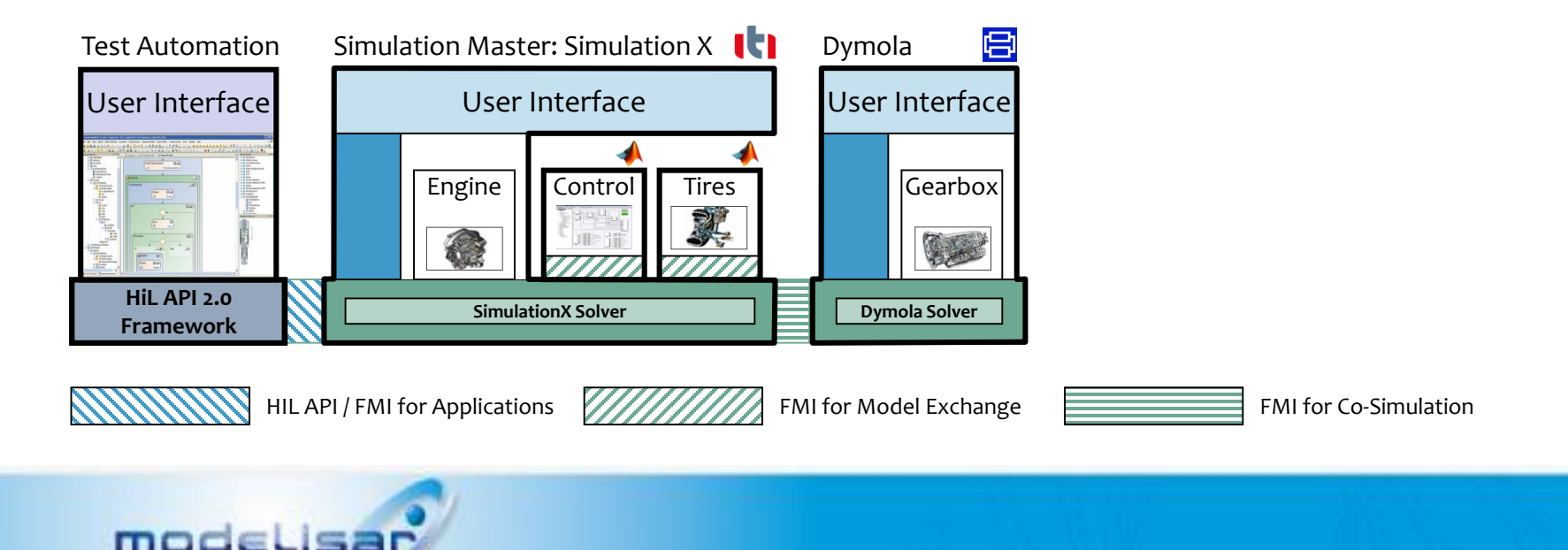

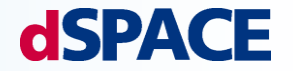

Testautomation ASAM HIL API 1.0

Improvements in ASAM HIL API 2.0

### Example

**Summary** 

### Breaking Distance at Different Velocities and Mue Values

#### **Breaking Distance <= 70 m**  $0.7$ 45.4194598174  $\mathbf{1}$ **v80** ok 39.9757830826  $\overline{2}$ **v80**  $0.8$ ok 3  $v80$  $0.9$ 35.6929258878 ok 120  $\vert$  4 **v80**  $1.0$ 32.3389476788 ok Wel\_v\_Vehicle(V:=110, Mue:=0.7) 5 v90  $0.7$ 55.9964128682 ok Wel v Vehicle(V:=110, Mue:=0.8) 100 6 v90  $0.8$ 49.3076145999 ok Wel v Vehicle(V:=110, Mue:=0.9) Velocity [km\h] Breaking Distance [m] Velocity [km\h] 44.0714312985  $\overline{7}$ v90  $0.9$ ok Wel v Vehicle(V:=110, Mue:=1.0) 80  $\vert$  8 39.8734252759 v90  $1.0$ ok و ا  $v100$  $0.7$ 70.3048877983 failed 60  $10$  $v100$ 0.8 61.9330931503 ok 11  $0.9$ 55.3798247765  $v100$ ok 40  $12<sup>2</sup>$  $v100$ 1.0 50.1041226752 ok 13  $v110$  $0.7$ 83.6175271017 failed 20 failed 14  $v110$  $0.8$ 73.6794544687 15  $v110$  $0.9$ 65.9023631879 ok 0 16  $v110$ 59.6391719084  $1.0$ ok  $-20$ 15 20 25 0 5 10 30 **Mue**  $t[s]$ **0.7 0.8 0.9 1.0** 300 **80** EM s local(V:=110, Mue:=0.7) Distance [m]  $EM_s$  Local (V:=110, Mue:=0.8) **90** 250  $EM_s$ [local(V:=110, Mue:=0.9) **V** EM s local(V:=110, Mue:=1.0) **100** 200 **110 83.6 73.7 65.9 59.6** 150 Max. Breaking Distance: 70 km/h Breaking 100 50 0  $\overline{10}$  $\overline{15}$  $\overline{25}$ 0 5 20 30  $t[s]$

**dSPACE** 

Result

**Test Results Idx** 

Variant

Mue

### Breaking Distance at Different Velocities and Mue Values

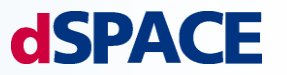

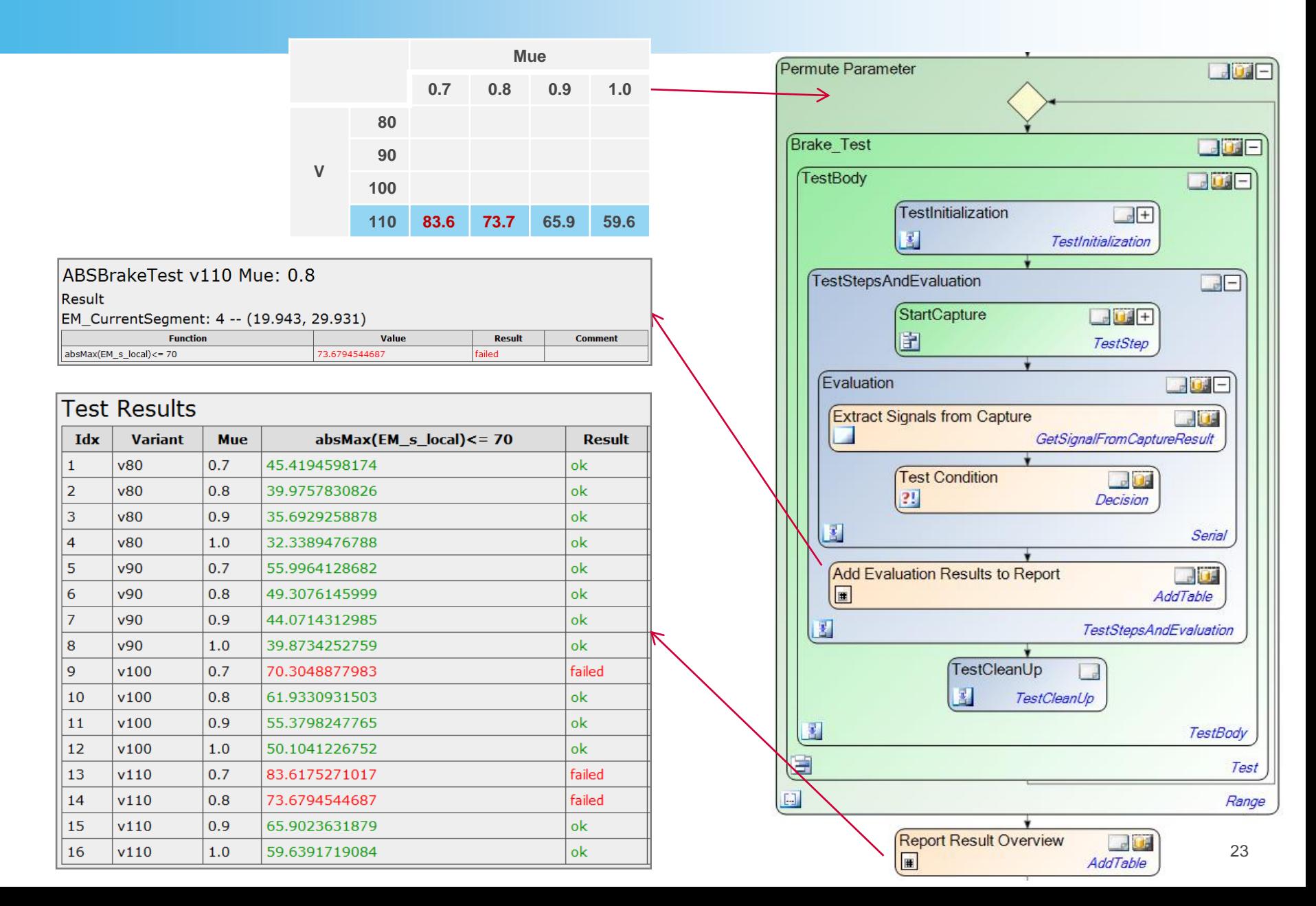

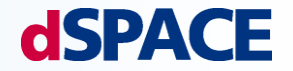

Testautomation ASAM HIL API 1.0

Improvements in ASAM HIL API 2.0

Example

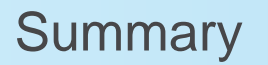

### Summary and Conclusion

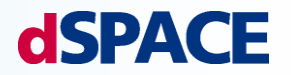

- **Today, test cases often directly depend on the used test hardware**
- **ASAM HIL API 1.0**

Decouples test cases from real and virtual test systems using ports

#### **ASAM HIL API 2.0**

Mapping decouples test cases and HIL API 1.0 ports Standardized simulator control to initialize ports Network port supports CAN, LIN, FlexRay

- Easy test case exchange between coupled offline simulators in early stages and productive HIL test benches
- **Better know-how transfer from one test bench to the other**
- Reduced training costs for employees
- **From end users perspective: This allows the 'best' test software combined with the 'best' test hardware.**

# **Thank you very much for your attention.**

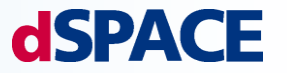

© Copyright 2012, dSPACE GmbH. All rights reserved. Brand names or product names are trademarks or registered trademarks of their respective companies or organizations. Contact: rrasche@dspace.de, dietmar.neumerkel@daimler.com Info: http://www.asam.net, http://functional-mockup-interface.org